## **Лабораторна робота № 1 Аналіз ризику збитків**

*Мета*: навчитися аналізувати ризики збитків за допомогою кривої щільності розподілу ймовірності збитків.

*Завдання:* обчислити величини можливих збитків за умовами задачі.

## *Практичне завдання:*

Відомо, що відносні збитки по відношенню до запланованих витрат від даного виду підприємницької діяльності мають таку функцію щільності розподілу ймовірностей f (x) *.*

Встановити формули для обчислення:

- 1) моди випадкової величини X , що відображає можливі значення відносних збитків;
- 2) сподіваної величини відносних збитків;
- 3) середньоквадратичного відхилення;
- 4) вивести формулу для обчислення ймовірностей попадання випадкової величини X в допустиму, критичну та катастрофічну зони. Обчислити числові значення цих величин при умові, що параметр b = 30,  $x_{\text{min}} = 45\%$ ,  $x_{\text{kp}} = 60\%$ ,  $x_{\text{kr}} = 75\%$ .

Варіант 1. Варіант 2.

$$
f(x) = \begin{cases} 8xe^{-8x/b}, & x \ge 0 \\ 0, & x < 0 \end{cases}
$$
  $f(x) = \begin{cases} 4b\sqrt{x}e^{-8x}, & x \ge 0 \\ 0, & x < 0 \end{cases}$ 

Варіант 3. Варіант 4.

$$
f(x) = \begin{cases} 3\sqrt{x} e^{-x/2b}, x \ge 0 \\ 0, x < 0 \end{cases}
$$
  $f(x) = \begin{cases} 4x e^{-x/2b}, x \ge 0 \\ 0, x < 0 \end{cases}$ 

Варіант 5. Варіант 6.

$$
f(x) = \begin{cases} 5xe^{-(x+b)}, & x \ge 0 \\ 0, & x < 0 \end{cases}
$$
  $f(x) = \begin{cases} 9e^{-x^2/b}, & x \ge 0 \\ 0, & x < 0 \end{cases}$ 

Варіант 7. Варіант 8.

 $\overline{\mathfrak{l}}$ ∤  $\int$  $\lt$  $=\begin{cases} 7xe^{-(x+b)}, & x \ge 0 \end{cases}$  $-(x+$ 0,  $x < 0$  $f(x) = \begin{cases} 7xe^{-(x+b)}, & x \ge 0 \end{cases}$  $(x+b)$ *x*  $f(x) = \begin{cases} 7xe^{-(x+b)}, x \end{cases}$  $(x+b)$ ,  $x \ge 0$  $\overline{\mathfrak{l}}$ ∤  $\int$  $\prec$  $=\begin{cases} 8xe^{-x/b}, & x \ge 0 \end{cases}$ − 0,  $x < 0$  $f(x) = \begin{cases} 8xe^{-x/b}, & x \ge 0 \end{cases}$ / *x*  $f(x) = \begin{cases} 8xe^{-x/b}, x \end{cases}$ *x b*

Варіант 9. Варіант 10.

$$
f(x) = \begin{cases} 9x e^{-(x+b)}, x \ge 0 \\ 0, x < 0 \end{cases}
$$
  $f(x) = \begin{cases} (x+b)e^{-(x+b)}, x \ge 0 \\ 0, x < 0 \end{cases}$ 

## *Приклад виконання роботи*

Відомо, що відносні збитки (по відношенню до запланованих витрат від даного виду підприємницької діяльності) мають таку функцію щільності розподілу ймовірності:

$$
f(x) = \begin{cases} ax^2 e^{-x^2/b^2}, & x \ge 0 \\ 0, & x < 0 \end{cases}.
$$

*а*) Оскільки при  $x \ge 0$ ,  $f'(x) = 2ax e^{-x^2/b^2} (1 - x^2/b^2)$ ,

то з рівняння  $f'(x) = 0$  отримуємо, що модальне значення випадкової величини X (значення, в якому функція щільності ймовірності f(x) досягає свого максимуму) досягається в точці  $x = b$ , тобто  $x^* = Mo(X) = b$ .

Розрахунки модального значення можна виконати за допомогою пакету Maple. Похідну від функції щільності розподілу отримаємо за допомогою команди diff:

 $>$  diff(a\*x^2\*exp(-x^2/b^2),x);

А розв'язок рівняння  $f'(x) = 0 - 3a$  допомогою команди solve:

 $>$ solve(2\*a\*x\*exp(-x^2/b^2)-2\*a\*x^3/b^2\*exp(-x^2/b^2)=0,x);

Якщо врахувати, що  $f(0) = 0$ ,  $\lim_{x \to +\infty} f(x) = 0$ , то схематичному графіку функції щільності f (x) відповідає графік, поданий на рис. 1.

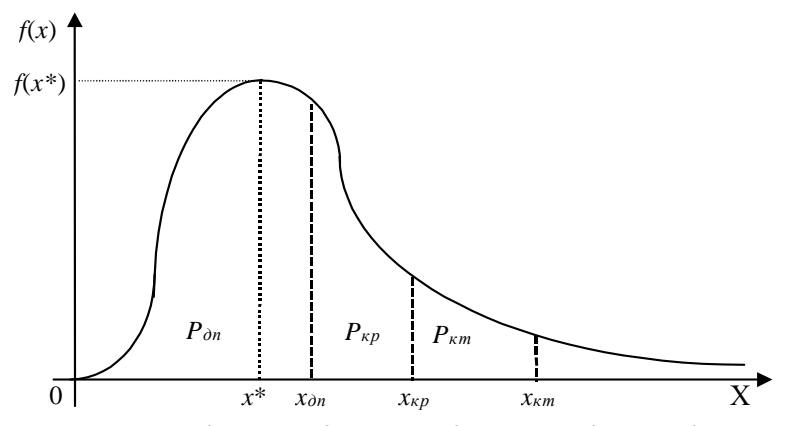

Рис.1. Крива щільності розподілу ймовірності збитків

На рис. 1 позначено найбільш характерні точки щодо величини можливих збитків:

\* x *–* точка, що відповідає величині найбільш ймовірного (модального) рівня збитків;

 $x_{\text{cm}}$  – точка, що відповідає величині можливих збитків, за розмірами рівній величині очікуваного (розрахункового) прибутку. Точки  $x = 0$  та  $x = x_{mn}$ визначають межі зони допустимого ризику;

 $x_{KP}$  – точка, що відповідає величині збитків, за розмірами рівній величині повної розрахункової суми виручки. Точки  $x = x_{\text{min}}$  та  $x = x_{\text{KP}}$  визначають межі зони критичного ризику;

 $x_{KT}$  – точка, що відповідає величині збитків, за розмірами рівній величині усього майна підприємця. Точки  $x = x_{KP}$  та  $x = x_{KT}$  визначають межі зони катастрофічного ризику.

Оскільки  $f(x)$  є функцією щільності розподілу ймовірності, то, скориставшись умовою нормування  $\int_{0}^{+\infty} f(x) dx = 1$ , отримуємо:

$$
1 = \int_{-\infty}^{+\infty} a x^2 e^{-x^2/b^2} dx = \int_{-\infty}^{0} 0 dx + \int_{0}^{+\infty} a x^2 e^{-x^2/b^2} dx = 0 + ab^3 \sqrt{\pi}/4 \implies a = 4/b^3 \sqrt{\pi},
$$

−∞

тобто функцію щільності можна записати у такому вигляді:

$$
f(x) = \frac{4x^2}{b^3 \sqrt{\pi}} e^{-x^2/b^2}
$$

.

Сподіване значення величини відносних збитків (математичне сподівання випадкової величини X ):

$$
M(X) = \int_{-\infty}^{+\infty} xf(x) dx = \int_{0}^{+\infty} \frac{4x^2}{b^3 \sqrt{\pi}} e^{-x^2/b^2} dx = \frac{2b}{\sqrt{\pi}} \approx 1,1284b.
$$

У пакеті Maple визначення значення інтегралу відбувається за допомогою команди int:

 $> int((4*x^2)/(b^3*xqrt(Pi))*exp(-x^2/b^2), x=0..infinity);$ 

Дисперсія відносних збитків:

$$
D(X) = \int_{-\infty}^{+\infty} x^2 f(x) dx - (M(X))^2 = \int_{0}^{+\infty} x^2 \frac{4x^2}{b^3 \sqrt{\pi}} e^{-x^2/b^2} dx - \frac{4b^2}{\pi} = b^2 \left(\frac{3}{2} - \frac{4}{\pi}\right) \approx 0,227b^2.
$$

Середньоквадратичне відхилення відносних збитків:

$$
\sigma(X) = \sqrt{D(X)} \approx 0,4762b.
$$

 $3$  урахуванням того, що  $b = 30\%$ , отримуємо:

$$
x^* = Mo(X) = b = 30\% ; M(X) \approx 1,128 \cdot b = 33,84\% ;
$$

$$
\sigma(X) \approx 0,4762 \cdot b = 14,286\% .
$$

Ймовірність попадання випадкової величини X в інтервал  $[α, β]$  можна обчислити за формулою:

$$
P(\alpha \le x \le \beta) = \int_{\alpha}^{\beta} \frac{4x^2}{b^3 \sqrt{\pi}} e^{-x^2/b^2} dx = F(x) \Big|_{\alpha}^{\beta} = F(\beta) - F(\alpha),
$$

 $\mathbf{q} \mathbf{e} \qquad \mathbf{F}(\mathbf{x}) = 2(\Phi(\mathbf{t}) - \mathbf{t}\phi(\mathbf{t})) \qquad \qquad \rho(\mathbf{t}) = \frac{1}{\sqrt{2\pi}} e^{-t^2/2}$  $t = x\sqrt{2}/b$ ,  $\sqrt{2}$  $= 2(\Phi(t) - t\phi(t))$   $\qquad \qquad \phi(t) = \frac{1}{\sqrt{2\pi}} e^{-t}$  $= x\sqrt{2}/b$ ,  $\sqrt{2\pi}$ – функція Гауса,

t<br> $\int_{1}^{t}$  $t^2/2$  $\mathbf{0}$  $\Phi(t) = \frac{1}{\sqrt{1-t^2}} \int_0^t e^{-t^2/2} dt$ 2  $=\frac{1}{\sqrt{2}}$   $\int e^{-}$  $=\!\!\!\!\!\int\limits_0^{\mathrm{e}^{-\mathfrak{t}^2\!/2}\mathrm{d}t}$  — функція Лапласа (ці функції табульовані, і їх значення

можна знайти в довідниках, підручниках з теорії ймовірностей та математичної статистики).

Отже, ймовірності попадання величини відносних збитків відповідно в зони допустиму, критичну та катастрофічну можна обчислити за формулами:

$$
P_{\text{an}} = P(0 \le X < x_{\text{an}}) = F(x_{\text{an}}) - F(0) = 2(\Phi(t) - t\phi(t))\Big|_0^{t_{\text{an}}},
$$

де  $t_{\text{an}} = x_{\text{an}} \sqrt{2/b}$ ;

$$
P_{\rm m} = P(x_{\rm m} \le X < x_{\rm kp}) = F(x_{\rm kp}) - F(x_{\rm mn}) = 2(\Phi(t) - t\phi(t))\Big|_{t_{\rm mp}}^{t_{\rm kp}},
$$

де  $t_{kp} = x_{kp} \sqrt{2/b}$ ;

$$
P_{_{KT}} = P(x_{_{KP}} \le X < x_{_{KT}}) = F(x_{_{KT}}) - F(x_{_{KP}}) = 2(\Phi(t) - t\phi(t))\Big|_{t_{_{KP}}}^{t_{_{KT}}} ,
$$

де  $t_{km} = x_{km} \sqrt{2/b}$ .

Враховуючи, що  $b = 30\%$ ,  $x_{\text{III}} = 45\%$ ,  $x_{\text{KP}} = 60\%$ ,  $x_{\text{KT}} = 75\%$ 

$$
t_{\text{cm}} = 45\sqrt{2}/30 \approx 2,121; t_{\text{cp}} = 60\sqrt{2}/30 \approx 2,828; t_{\text{cr}} = 75\sqrt{2}/30 \approx 3,536; F(0) = 2(\Phi(0) - 0 \cdot \phi(0)) = 0; F(x_{\text{cm}}) = 2(\Phi(2,121) - 2,121 \cdot \phi(2,121)) = 2(0,4830 - 2,121 \cdot 0,044) = 0,7794; F(x_{\text{cp}}) = 2(\Phi(2,828) - 2,828 \cdot \phi(2,828)) = 2(0,4976 - 2,828 \cdot 0,0075) = 0,9528; F(x_{\text{cr}}) = 2(\Phi(3,536) - 3,536 \cdot \phi(3,536)) = 2(0,4998 - 3,536 \cdot 0,0008) = 0,9939,
$$

отримуємо:

$$
P_{\text{an}} = F(x_{\text{an}}) - F(0) = 0,7794 \ ; \ P_{\text{kp}} = F(x_{\text{kp}}) - F(x_{\text{an}}) = 0,1734 \ ; \ P_{\text{kr}} = F(x_{\text{kr}}) - F(x_{\text{kp}}) = 0,041 \ .
$$

## *Контрольні питання*

- 1. Що таке економічний ризик?
- 2. Що є об'єктом ризику?
- 3. Що є суб'єктом ризику?
- 4. Які етапи включає політика управління ризиком?
- 5. Що є областю ризику?